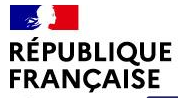

Liberté<br>Égalité Fraternité

#### Lycée Lavoisier – Janvier 2023

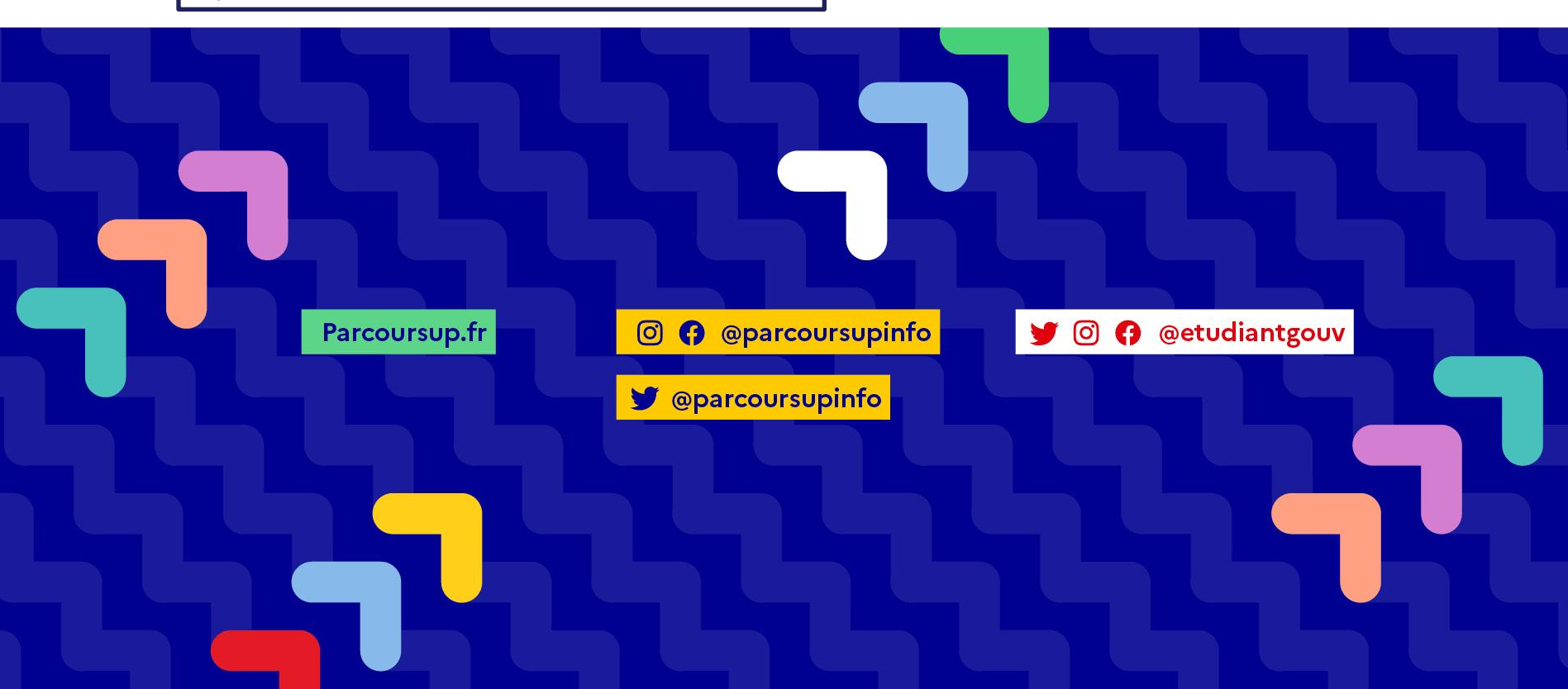

**TParcoursup** 

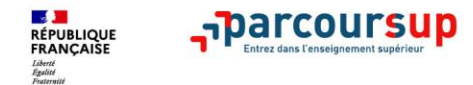

> **Psychologues, conseillères d'orientation, présentent au lycée Elles vous rencontrent sur rendez-vous au lycée, prendre RDV à l'accueil** 

 **Elles vous reçoivent aussi en rendez vous au** > **Point d'accueil du CIO à Mayenne Nord: 117 impasse Robert Buron à Mayenne Ouvert pendant les vacances scolaires (13 et 14 février). Tel: 02 43 26 35 11**

> Le point d'accueil dépend du CIO Mayenne Nord 22 rue du Dr Corre à Laval Tel : 02 43 26 35 11

**Site des CIO de la Mayenne :** cio53.ac-nantes.fr

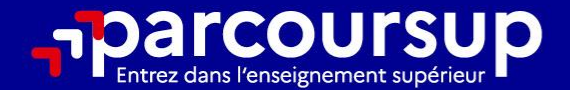

# Le calendrier 2023 en 3 étapes

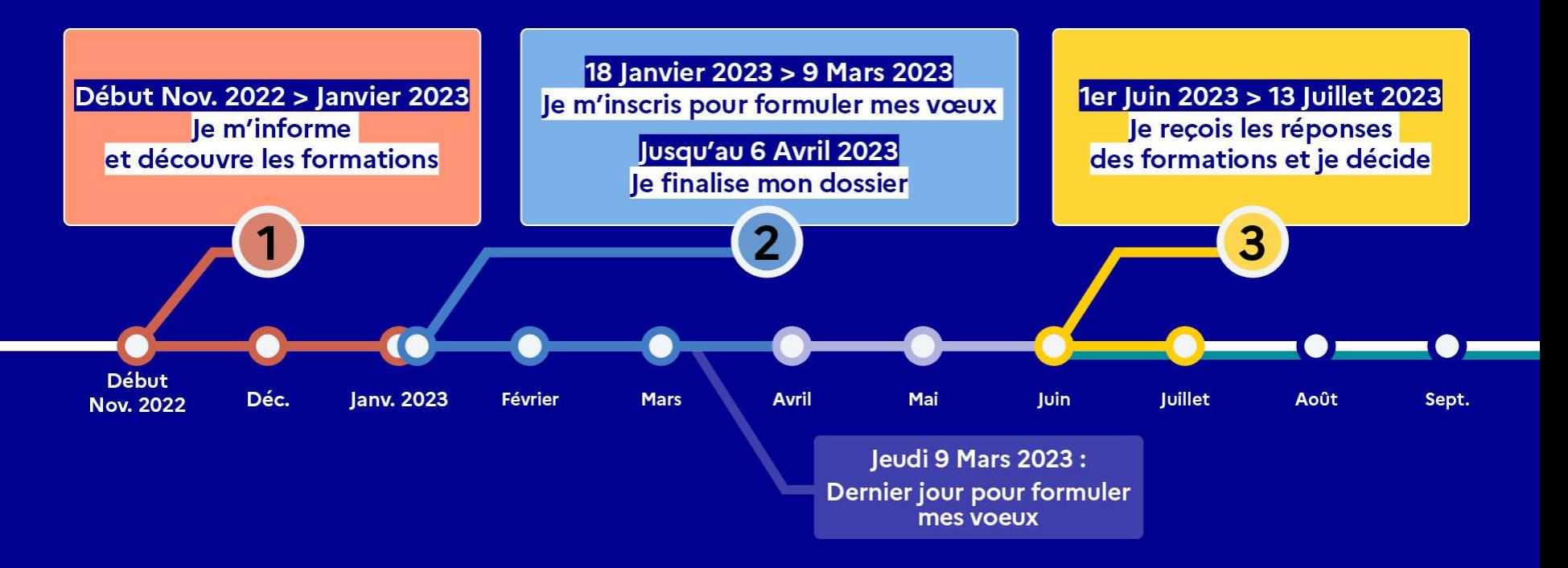

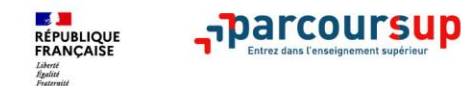

## **DES EXEMPLES DE RESSOURCES EN LIGNE**

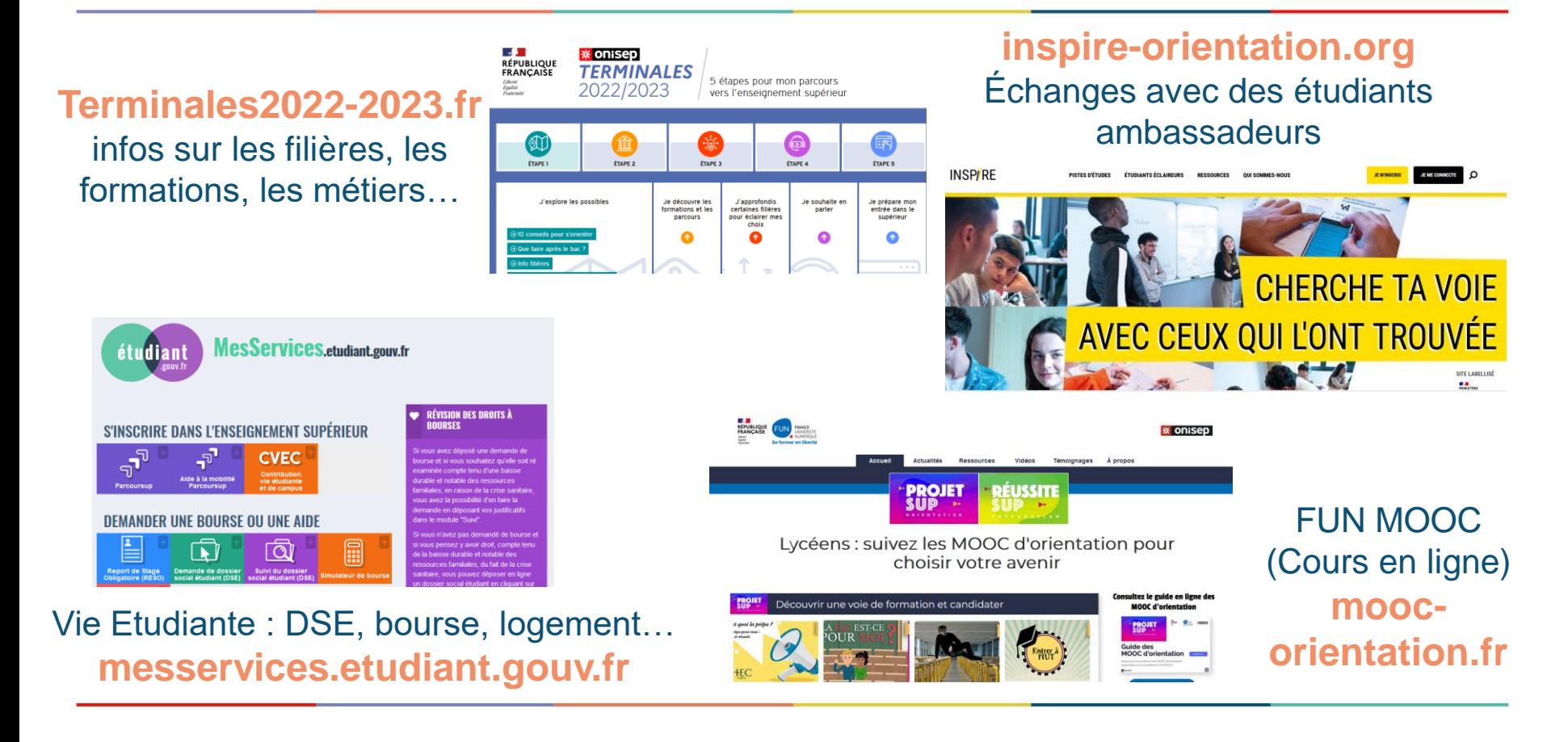

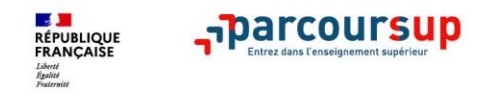

C'est quoi ? Calendrier Rechercher une formation FAQ P

**Une question? Pensez à la FAQ Parcoursup** : les questions fréquentes répertoriées dans cette rubrique en haut à droite de la page accueil

>**La messagerie contact** depuis le dossier candidat

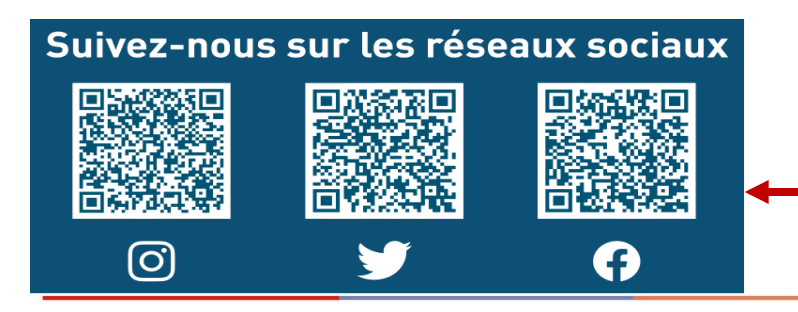

**Les réseaux sociaux pour suivre l'actualité de Parcoursup et recevoir des conseils**

de la procédure >**Le numéro vert (à partir** 

Pour être accompagné

**Live Parcoursup** :

les voir en replay)

Les lives

parcoursup

Programme à retrouver sur

Parcoursup.fr (possibilité de

**Parcoursup 2023** 

tout au long

**du 18 janvier 2023)** :

 **0 800 400 070**

 $f$   $\circ$   $\circ$   $\circ$  $urs +$ 

#### **LE SCHEMA DES ETUDES SUPERIEURES**harcoursup.

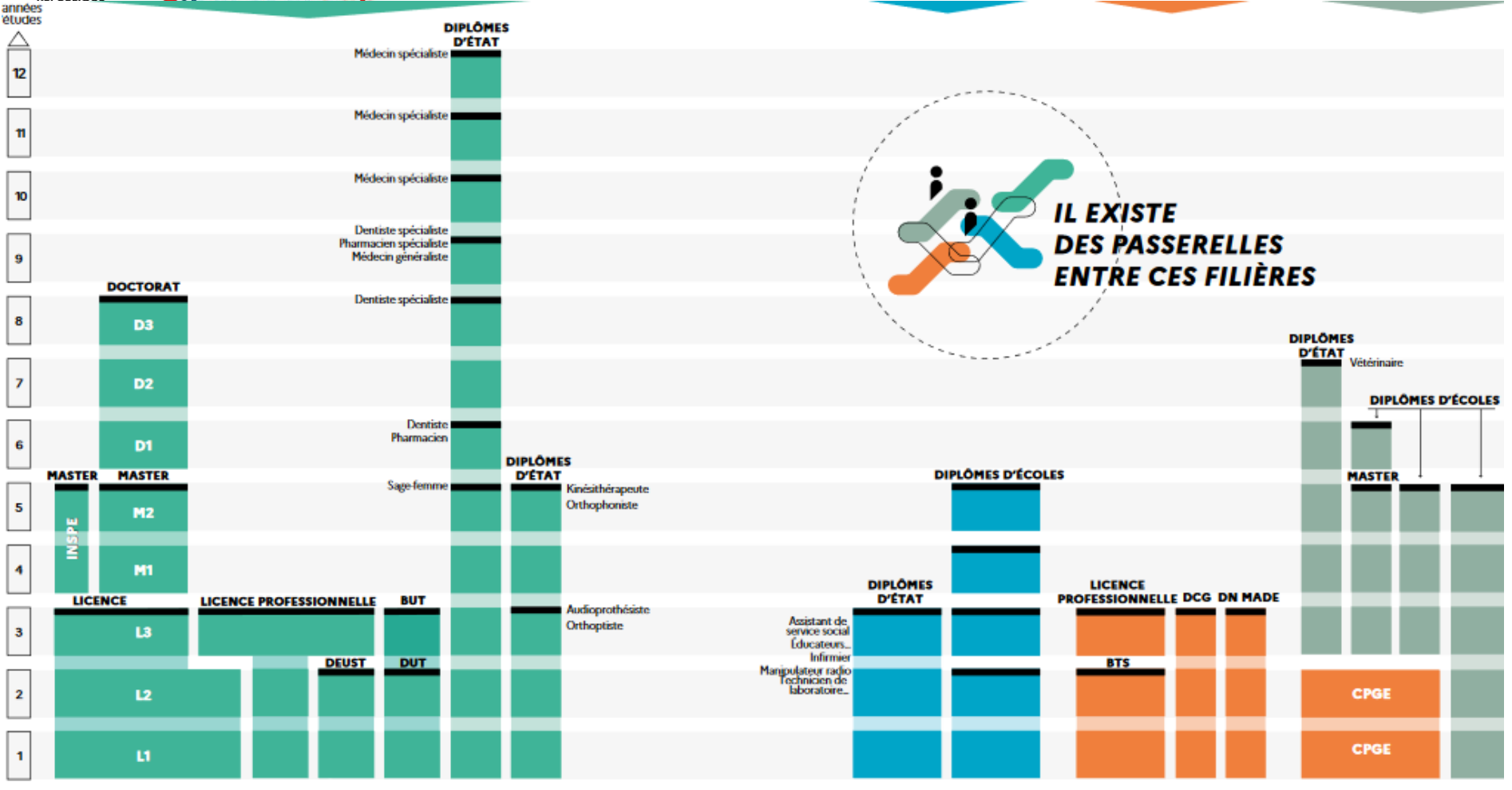

**A** 

RÉPUBLIQUE

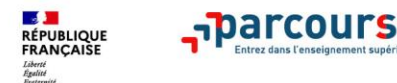

#### **Je recherche des formations sur Parcoursup**

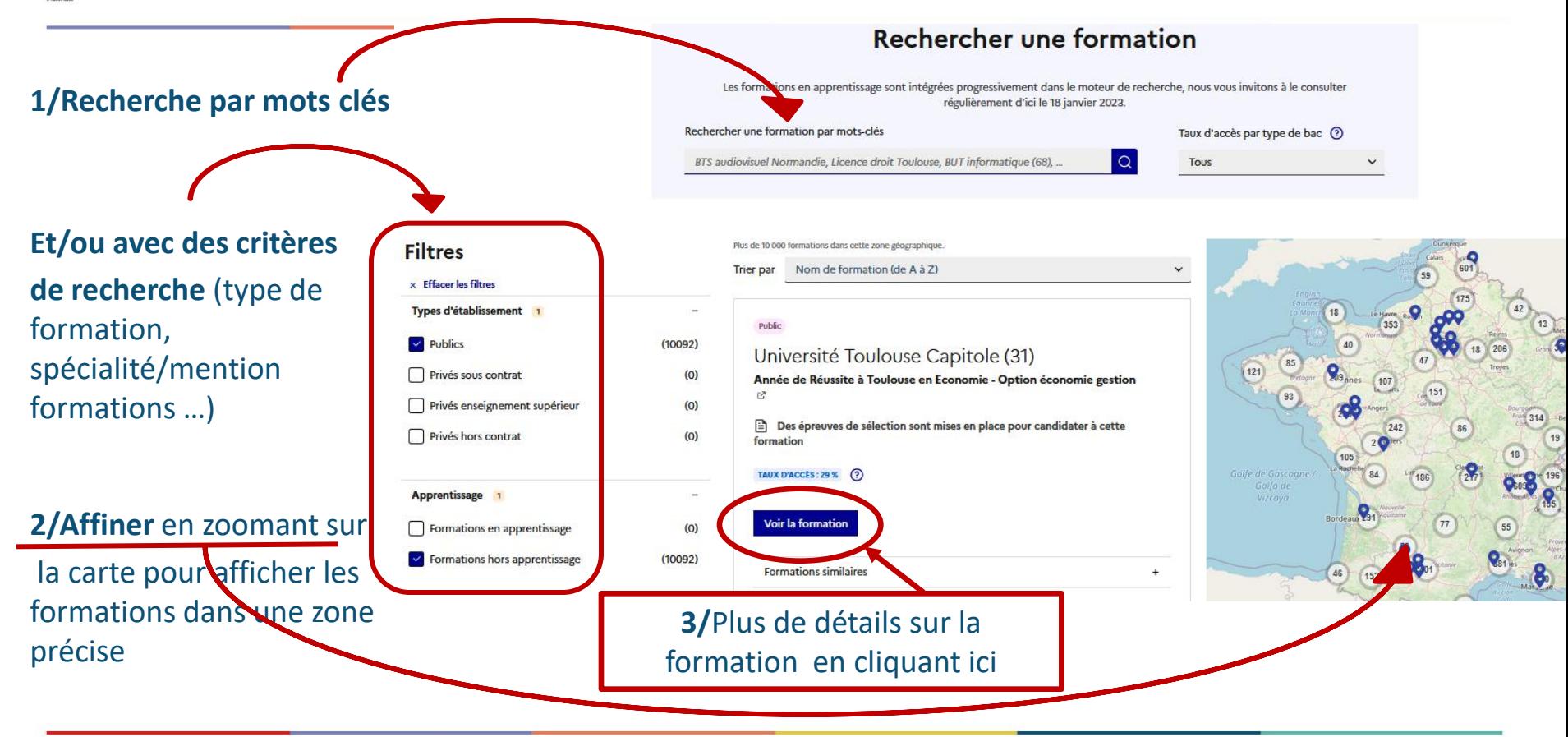

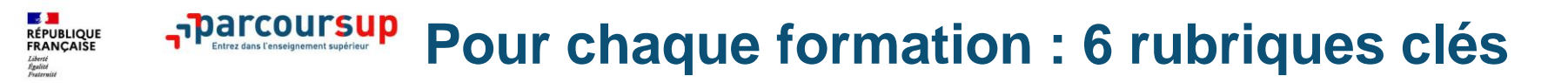

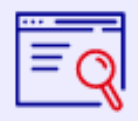

#### Découvrir la formation et ses caractéristiques

- statut de l'établissement, - contenus et organisation des enseignements, - dispositifs pédagogiques, - les frais de scolarité, - les dates des journées portes ouvertes, etc

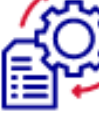

#### **Comprendre les** critères d'analyse des candidatures

- Liste les critères retenus par les établissements et leur degré d'importance
- des conseils pour formuler sa candidature

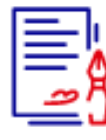

**Consulter les** modalités de candidatures

- les conditions pour candidater, les modalités
- calendrier des épreuves écrites/orales prévues par certaines formations sélectives et éventuels frais

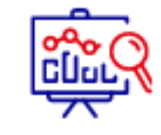

- Accéder aux chiffres clés de la formation
- les résultats de l'admission en 2022
	- Des indicateurs sont calculés en terme de réussite voire d'insertion pro.

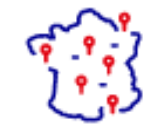

**Connaître les** débouchés professionnels

- Les possibilités de poursuite d'études

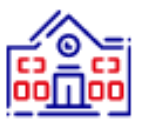

**Contacter et** échanger avec l'établissement

- Les contacts des référents de la formation,
- Contact du référent handicap

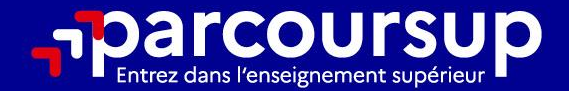

# Le calendrier 2023 en 3 étapes

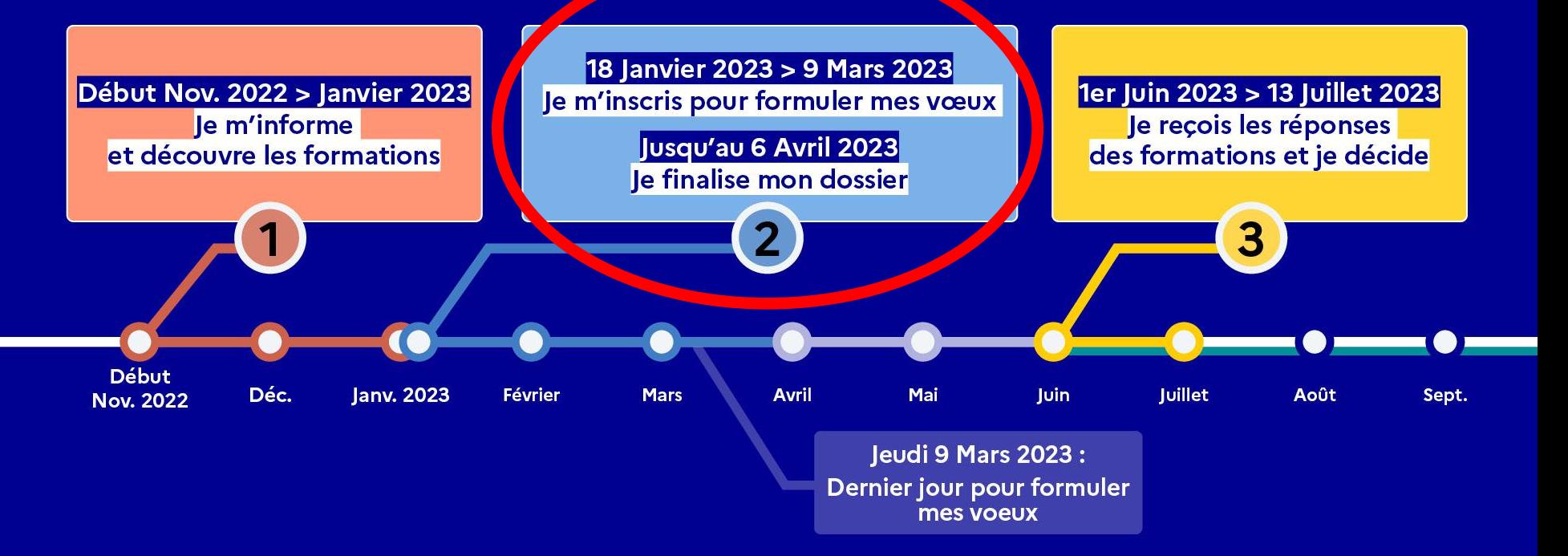

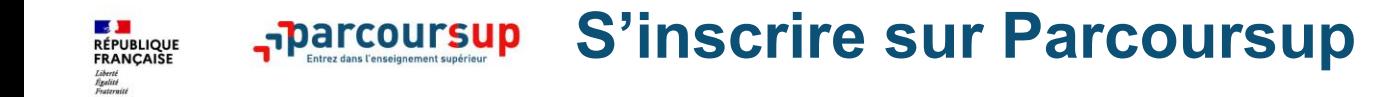

A partir du<br><sup>18</sup> janvier

> **Une adresse mail valide et consultée régulièrement** : pour échanger et recevoir les informations sur votre dossier

*Important : renseignez un numéro de portable pour recevoir les alertes envoyées par la plateforme.*

- > **L'INE** (identifiant national élève): sur les bulletins scolaires ou le relevé de notes des épreuves anticipées du baccalauréat
- > **Ouverture de son espace personnel Parcoursup** : identifiants/mot de passe attribués, indispensables sur toute la procédure!

*Conseil aux parents ou tuteurs légaux* **:** vous pouvez également renseigner votre mail et numéro de portable dans le dossier de votre enfant pour recevoir messages et alertes Parcoursup. Vous pourrez également recevoir des formations qui organisent des épreuves écrites/orales le rappel des échéances.

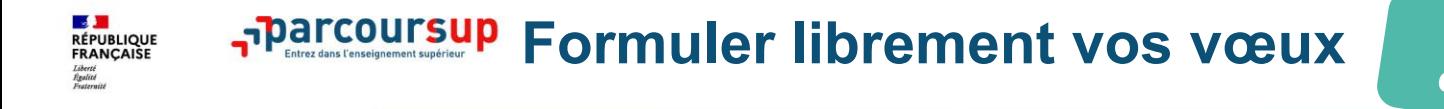

Entre le 18 janvier et le 9 mars 2023 inclus

**Jusqu'à 10 vœux « scolaires »** et **10 vœux supplémentaires en apprentissage**

- **>** Pour des **formations sélectives et non sélectives**
- **> Des vœux motivés :** Le Projet de Formation Motivé à rédiger
- **> Des vœux non classés** : pour éviter toute autocensure
- **> Des vœux qui ne sont connus que de vous** : la formation ne connait que le vœu qui la concerne

**Conseil Parcoursup** *: diversifiez vos vœux et évitez impérativement de n'en formuler qu'un seul (en 2022, les candidats ont confirmé 12 vœux en moyenne).*

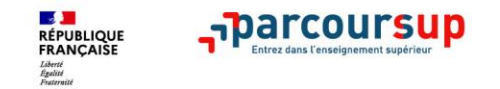

## **Focus sur les vœux multiples**

**> Un vœu multiple est un regroupement de plusieurs formations similaires** (*exemple : le vœu multiple BTS « Management commercial opérationnel » qui regroupe toutes les formations de BTS « MCO » à l'échelle nationale).*

- **> Un vœu multiple compte pour un vœu** parmi les 10 vœux possibles.
- **Chaque vœu multiple est composé de sous-vœux qui correspondent chacun à un établissement différent.** Vous pouvez choisir un ou plusieurs établissements, sans avoir besoin de les classer.
- Saur exception, il n'y a **pas de vœux multiples pour les licences**

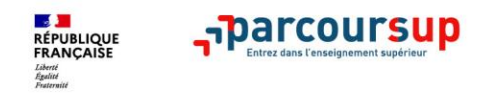

- **Les BTS et les BUT** regroupés par **spécialité à l'échelle nationale**
- **Les DN MADE et les DNA (formations d'art)** regroupés par **mention à l'échelle nationale**
- **Les DCG** (diplôme de comptabilité et de gestion) regroupés à **l'échelle nationale**
- **Les CPGE** regroupées **par voie à l'échelle nationale**
- **Les EFTS** (Etabl. de Formation en Travail Social) regroupés par **diplôme d'Etat à l'échelle nationale**

*A noter Rassurez-vous, dans votre dossier Parcoursup, un compteur de vœux permet de suivre les vœux multiples et sous-vœux formulés.*

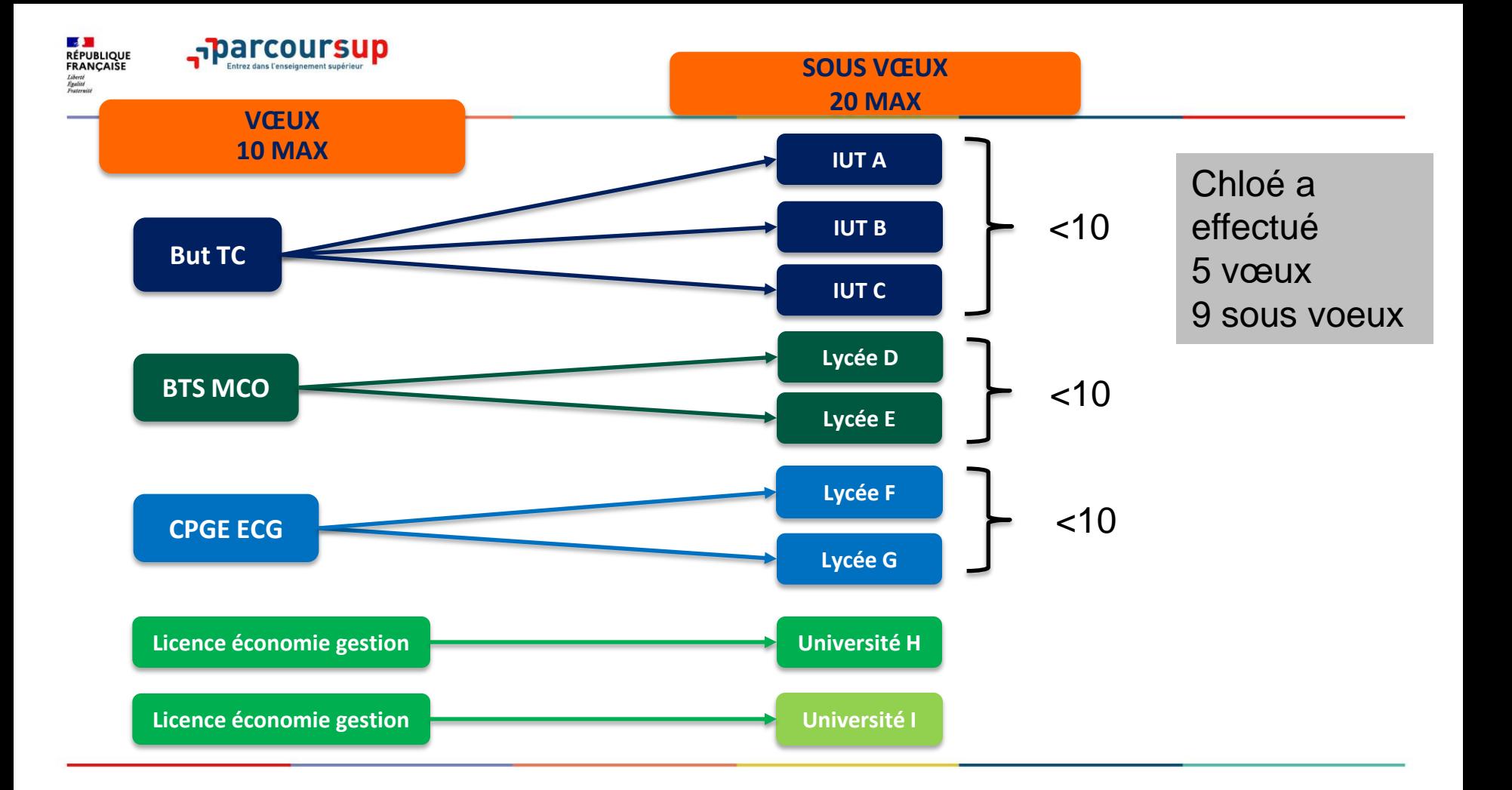

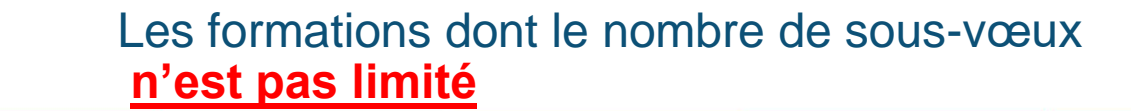

• **Les IFSI** (instituts de formation de soins infirmiers) et **les instituts d'orthophonie, orthoptie et audioprothèse** regroupés à **l'échelle territoriale**.

*A noter : 5 vœux multiples maximum pour IFSI, orthoptie, audioprothèse et orthophonie*

**Le regroupement d'IFSI de l'Université Bretagne Sud propose 3 instituts. Vous demandez deux instituts au sein de ce regroupement**  = 1 vœu multiple (le regroupement d'IFSI) + 2 sous-vœux (les instituts). Vous pouvez encore demander 4 autres regroupements (limite des 5 vœux)

- **Les écoles d'ingénieurs et de commerce/management** regroupées **en réseau** et qui **recrutent sur concours commun**
- **Le réseau des Sciences Po / IEP** (Aix, Lille, Lyon, Rennes, Saint-Germain-en-Laye, Strasbourg et Toulouse) et **Sciences Po / IEP Paris**
- **Le concours commun des écoles nationales vétérinaires**

**RÉPUBLIQUE<br>FRANCAISE** 

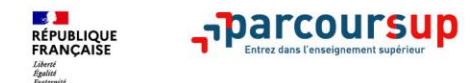

#### **Pour les formations sélectives (BTS, BUT, IFSI, écoles…)**

> **Il n'y a pas de secteur géographique**

**Pour les formations non-sélectives (licences, PPPE, PASS)**

- > Lorsque la formation est très demandée (notamment Droit, Psychologie, STAPS, PASS), **une priorité au secteur géographique s'applique**
- > **on recommande de formuler au moins un vœu sur votre université de secteur**. L'indication du secteur est affichée aux candidats au moment de la saisie des vœux
- <sup>&</sup>gt; **Par exception :** Les candidats qui souhaitent accéder à une mention de licence qui n'est pas dispensée dans leur académie de résidence **sont considérés comme « résidant dans l'académie » où se situe la licence demandée.**

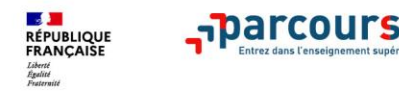

**> Jusqu'à 10 vœux en apprentissage** (en plus des 10 autres vœux autorisés)

**> Pas de date limite pour formuler des vœux en apprentissage** (pour la majorité des formations en apprentissage)

**Une rubrique spécifique dans votre dossier pour vos vœux en apprentissage**

 **Etre étudiant apprenti c'est :** 

- **Être étudiant et surtout salarié**
- **Alterner formation pratique chez un employeur et une formation théorique** dans un établissement (ex : un centre de formation d'apprentis - CFA)
- **Un plus pour trouver du travail en fin de formation et vous insérer durablement**
- **L'apprenti doit signer un contrat d'apprentissage avec un employeur**

*Rappel : les CFA ont pour mission d'accompagner les candidats en apprentissage pour trouver un employeur et signer un contrat d'apprentissage. Retrouvez des conseils pour trouver un employeur sur Parcoursup.fr* 

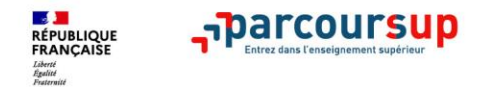

## **La demande de césure : mode d'emploi**

**Un lycéen peut demander une césure directement après le bac** : possibilité de suspendre temporairement une formation afin d'acquérir une expérience utile pour son projet de formation (partir à l'étranger, réaliser un projet associatif, entrepreneurial etc…)

- > Durée la césure : d'un semestre à une année universitaire
- > **Demande de césure à signaler lors de la saisie des vœux sur Parcoursup** (en cochant la case « césure »)
- > **L'établissement prend connaissance de la demande de césure après que le lycéen a accepté définitivement la proposition d'admission >** Le lycéen contacte la formation pour s'y inscrire et savoir comment déposer sa demande de césure
- > **La césure n'est pas accordée de droit** : une lettre de motivation précisant les objectifs et le projet envisagés pour cette césure doit être adressée au président ou directeur de l'établissement
- > **A l'issue de la césure, l'étudiant pourra réintégrer la formation s'il le souhaite sans repasser par Parcoursup**

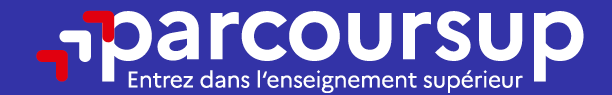

# Date limite pour formuler vos vœux > Jeudi 9 mars 2023 (23h59 heure de Paris)

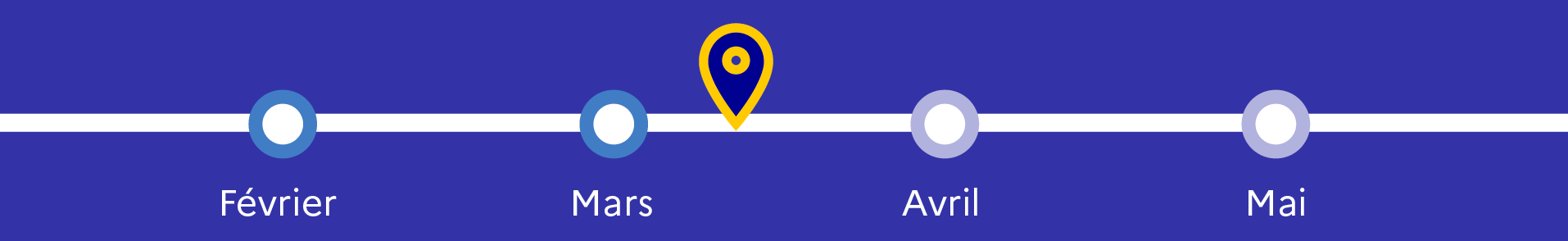

# **Finaliser son dossier et confirmer vos vœux**

**Pour que les vœux saisis deviennent définitifs sur Parcoursup, il faut obligatoirement :**

> **Compléter son dossier :** 

Jusqu'au 6 avril

 $\frac{154}{2023}$  inclus

**RÉPUBLIQUE**<br>FRANCAISE

- projet de formation motivé pour chaque vœu formulé
- rubrique « préférence et autres projets »
- pièces complémentaires demandées par certaines formations
- rubrique « activités et centres d'intérêt » (facultative mais fortement conseillée!)

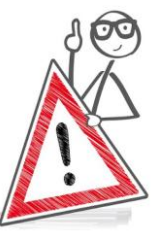

> **Confirmer chacun de ses vœux (attention! un dossier incomplet empêche de confirmer le vœu)**

> **Un vœu non confirmé avant le 6 avril 2023 (23h59 - heure de Paris) ne sera pas transmis et donc ne sera pas examiné par la formation!**

**Rubrique obligatoire dans laquelle le candidat indique :**

- **ses préférences parmi les vœux formulés ou pour un domaine particulier.**
- **s'il souhaite candidater dans des formations hors Parcoursup** ou s'il a des projets professionnels ou personnels, en dehors de la plateforme.

**A noter : ces informations sont confidentielles et ne sont pas transmises aux formations. Elles permettent simplement de mieux suivre les candidats durant la procédure et de mieux analyser leurs motivations et besoins.**

#### Le « Projet motivé» (obligatoire) =

**Exprimer sa motivation pr la formation**

- Montrer votre connaissance et votre intérêt pour la formation, ses attendus.
- Mettre en valeur votre projet
- 1500 caractères = être synthétique (davantage **pour les IFSI** car critère **essentiel** pour expliciter votre compréhension de la formation, du métier et votre intérêt pour cette candidature)

« Activités et centres d'intérêts » facultative (mais indispensable!) :

- **Valoriser** : activités extra-scolaires, stages / job, pratiques culturelles ou sportives…)
- **Faire connaitre ses engagements** : vie lycéenne, associatif, bénévolat, SNU, etc

Mettre en avant des qualités, des Mettre en avant des quantes.<br>
compétences ou des expériences compétences ou des expositions<br>qui sont complémentaires du volet qui sont complementance

**Obligatoire pour vœux en licence de Droit et Sciences :**

**Un questionnaire en ligne sur le site Terminales2022-2023.fr**

- Accessible (**à partir du 18 janvier 2023**) à partir des fiches de formations concernées ;
- Les résultats n'appartiennent qu'au seul candidat : **pas de transmission aux universités.**

**Une attestation de passation à télécharger est à joindre à son dossier Parcoursup avant le 6 avril 2023 23h59 (heure de Paris).** 

**Récapitulatif des éléments transmis pour chaque vœu Foarcoursup** 

#### **Ce qui relève de la responsabilité du candidat :**

**RÉPUBLIQUE**<br>FRANCAISE

- > **le projet de formation motivé,**  obligatoire, à rédiger dans un encart en 1500 caractères
- > **les pièces complémentaires**  demandées par certaines formations
- > **la rubrique « Activités et centres d'intérêt »**

> S'assurer que toutes les rubriques Ont été complétées pour pouvoir confirmer les vœux

**Ce qui est transmis par le lycée :** 

- > **la fiche Avenir**
- > **Des informations sur votre parcours spécifique**  (sections euro, etc) **ou votre statut** (boursier)
- > **Les bulletins scolaires et notes du baccalauréat**

•**Année de 1 re** : bulletins scolaires + notes des épreuves anticipées de français + notes au titre du contrôle continu du baccalauréat

**Année de terminale** : bulletins scolaires 1er/2<sup>e</sup> trimestres (ou 1er semestre) + notes des épreuves terminales des deux enseignements de spécialité

**A noter** : vous ne pouvez pas confirmer vos vœux tant que votre bulletin scolaire du 2<sup>e</sup> trimestre (ou 1<sup>er</sup> semestre) n'est pas remonté dans votre dossier.

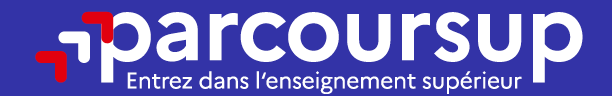

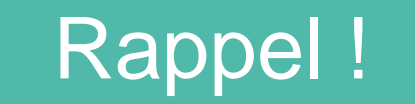

Date limite pour compléter votre dossier et confirmer vos vœux > Jeudi 6 avril 2023 (23h59 heure de Paris)

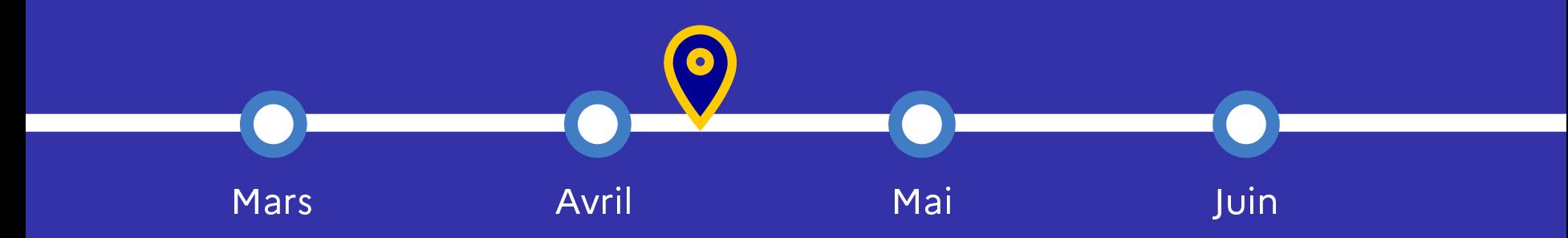

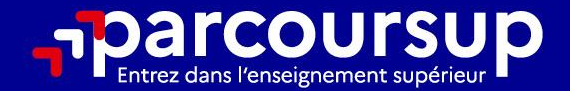

# Le calendrier 2023 en 3 étapes

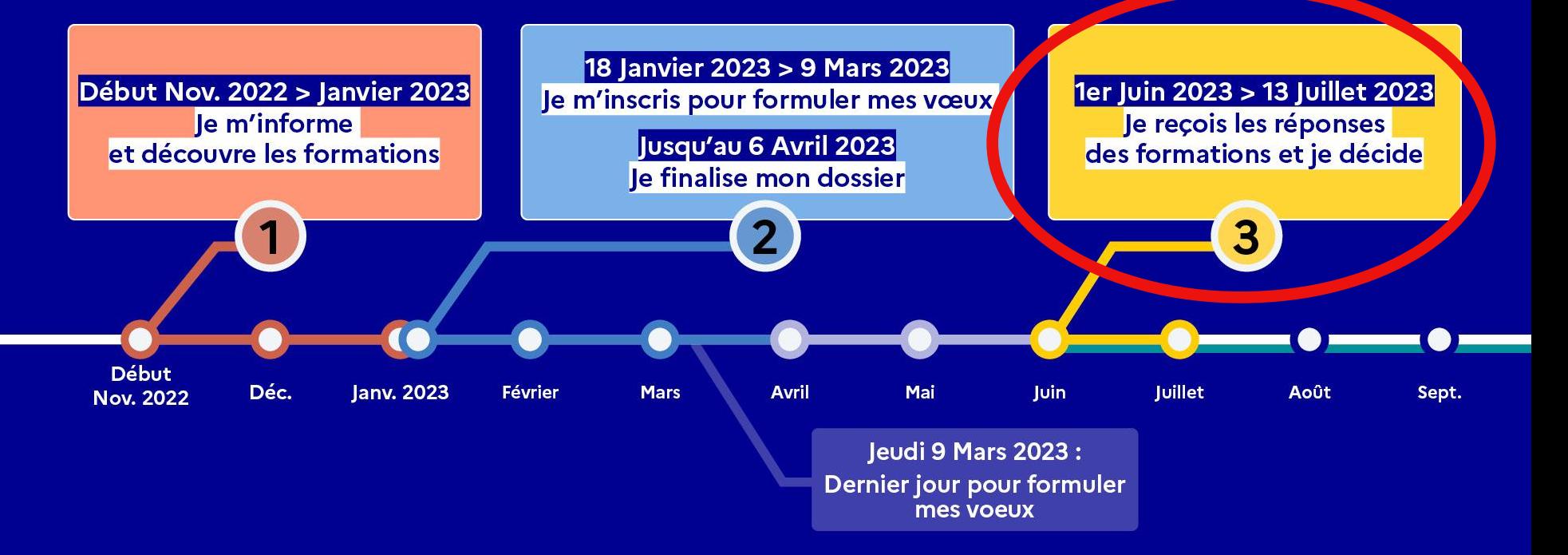

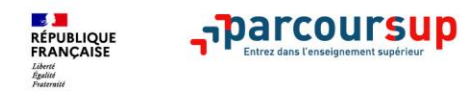

- > Avant le démarrage de la phase d'admission, repensez à vos vœux, à ceux qui vous intéressent vraiment car **il faudra faire un choix.**
- > Les candidats consultent **les réponses des formations le 1er juin 2023 puis ils reçoivent les propositions d'admission en continu**
- > Les candidats doivent obligatoirement répondre à chaque proposition reçue **avant la date limite indiquée dans leur dossier (décompte de temps pr chaque vœu).**
- > Parcoursup permet aux candidats de changer d'avis au fur et à mesure des propositions reçues. **Parcoursup permet de conserver les vœux en attente et les candidats peuvent suivre la situation qui évolue en fonction des places libérées.** Des indicateurs seront disponibles pour chaque vœu

*Info* : dès qu'une proposition est faite, des alertes/notifications sont envoyées au candidat les parents sont également prévenus (adresse mail/n°de portable ds le dossier Parcoursup)

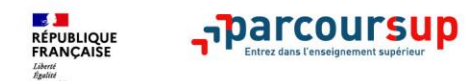

## **Les réponses des formations et les choix des candidats**

#### >**Formation sélective (BTS, BUT, classe prépa, IFSI, écoles, …)**

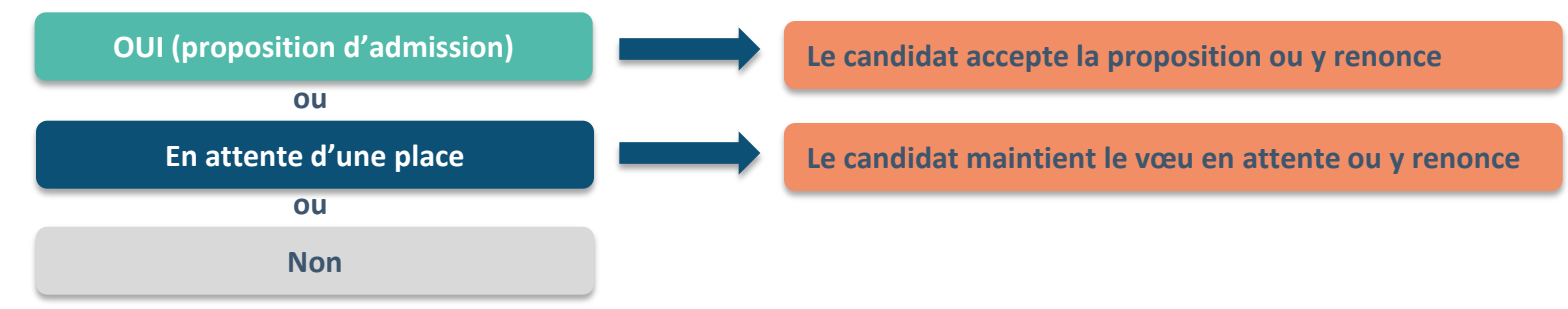

#### > **Formation non sélective (licences, PPPE, PASS)**

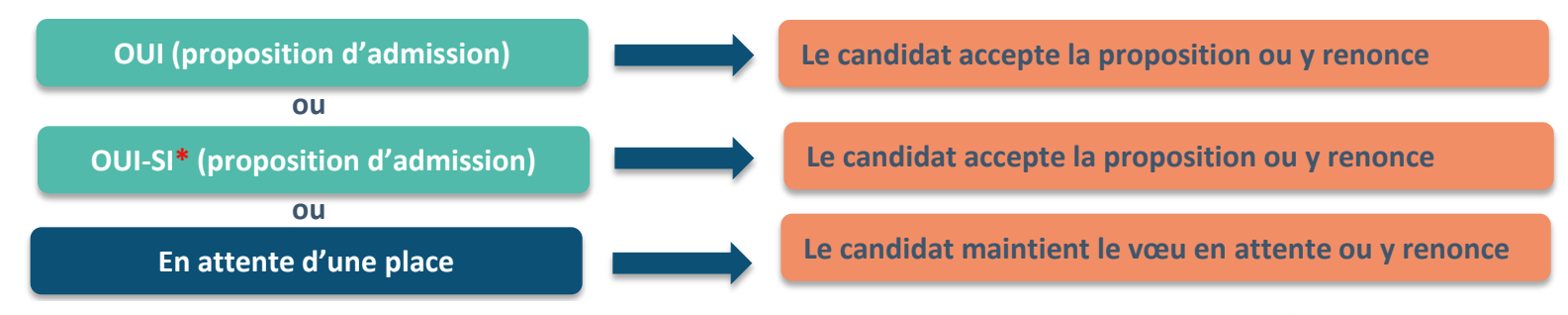

**\*** Oui-si : le candidat est accepté à condition de suivre un parcours de réussite (remise à niveau, tutorat..)

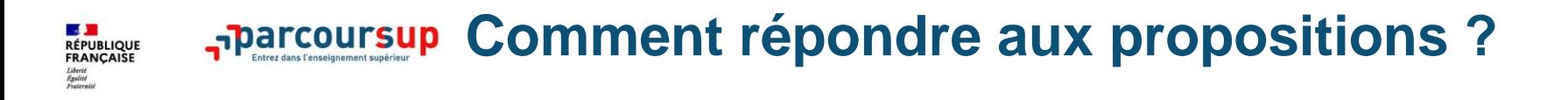

#### > **Le lycéen reçoit plusieurs propositions d'admission et il a des vœux en attente :**

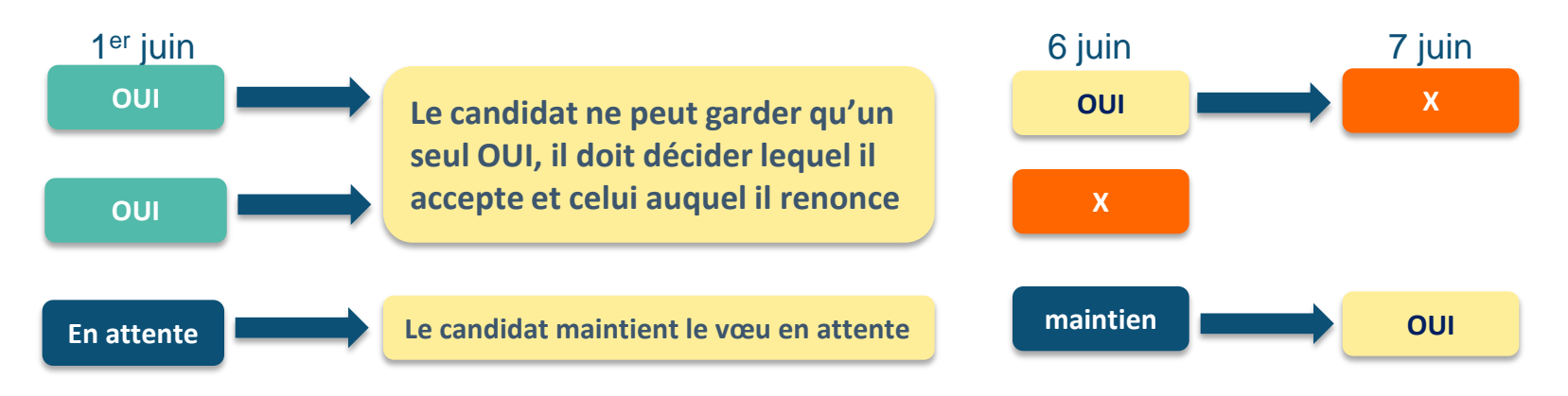

Si le candidat accepte définitivement la proposition, il renonce à tous ses autres vœux. Il consulte alors les modalités d'inscription administrative de la formation acceptée.

# **Comment répondre aux propositions ?**

#### > **Le lycéen ne reçoit que des réponses « en attente »**

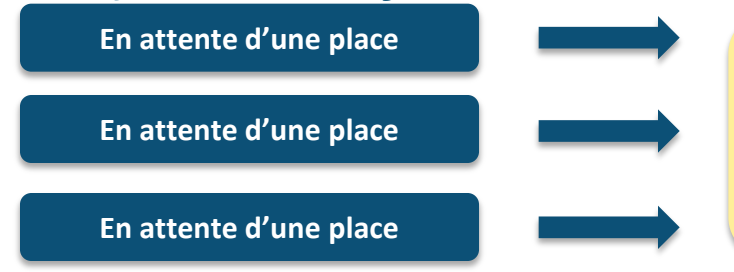

**RÉPUBLIQUE<br>FRANCAISE** 

**des indicateurs** s'affichent dans son dossier pour chaque vœu en attente et l'aident à **suivre sa situation qui évolue jusqu'au 13 juillet** en fonction des places libérées par d'autres candidats

> **Le lycéen ne reçoit que des réponses négatives (dans le cas où il n'a formulé que des vœux pour des formations sélectives)**

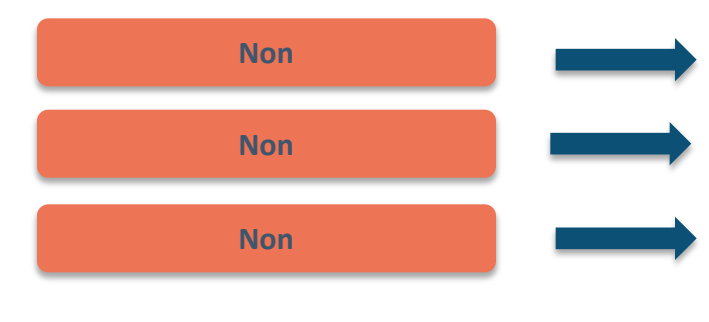

**dès le 1er juin 2023**, se faire **accompagner** dans son lycée ou dans un CIO pour envisager d'autres choix de formation et **préparer la phase complémentaire du 15 juin**

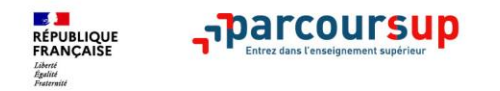

**> Du 15 juin au 12 septembre 2023** : pendant la **phase complémentaire**, les lycéens qui n'ont toujours pas de proposition peuvent **formuler jusqu'à 10 nouveaux vœux dans des formations disposant de places**

**> A partir du 1er juillet 2023** : les candidats n'ayant pas eu de proposition peuvent solliciter **la Commission d'Accès à l'Enseignement Supérieur (CAES) qui** aide à trouver une formation au plus près de leur projet en fonction des places disponibles. Attention! Le candidat ne peut pas saisir la CAES s'il a auparavant refusé une proposition d'admission.

**A partir du 4 juillet 2023 : Après avoir accepté définitivement la proposition d'admission de son choix et après avoir eu ses résultats au baccalauréat,** le lycéen peut effectuer son inscription administrative.

Elle se fait **directement auprès de l'établissement choisi** et non pas sur Parcoursup. Attention, respecter les délais indiqués!

Si formation hors Parcoursup, télécharger attestation désinscription sur Parcoursup

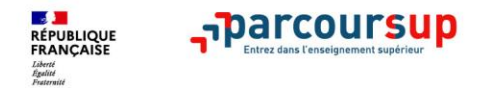

## **N'hésitez pas à demander de l'aide**

# *Merci pour votre attention*

**Point d'accueil du CIO à Mayenne Nord:**

**117 impasse Robert Buron à Mayenne 02 43 26 35 11**